Recuperación de Información en Internet Tema 2: La web P.O.P. Língua e usos profesionais

Miguel A. Alonso Jorge Graña Jesús Vilares

<span id="page-0-0"></span>Departamento de Computación Facultad de Informática Universidade da Coruña

Miguel A. Alonso, Jorge Graña, Jesús Vilares Recuperación de Información en Internet Tema 2: La matematica La M

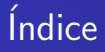

### *i* Qué es la WWW?

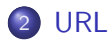

## [HTML](#page-11-0)

## [HTTP](#page-13-0)

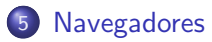

6 Búsqueda en la web

#### *i* web = internet?

# *i* Qué es la WWW?

- **La World Wide Web, "telaraña mundial" o simplemente "la web" es** un sistema de documentos de hipertexto enlazados y accesibles a través de Internet
- **Con un navegador web**, un usuario visualiza páginas web que pueden contener texto, imágenes u otros contenidos multimedia, y navega a través de ellas usando hiperenlaces
- La web fue creada alrededor de 1990 por el inglés Tim Berners-Lee y el belga Robert Cailliau mientras trabajaban en el CERN en Ginebra, Suiza
- <span id="page-2-0"></span>**e** el W3C, *World Wide Web Consortium*, es un consorcio internacional que intenta estandarizar la web

Para visualizar una página web u otro recurso en un navegador implica:

- **1** Teclear el URL de la página en el navegador o seguir un enlace de hipertexto a esa página o recurso
- 2 Traducir el nombre del servidor del URL en una dirección IP usando el DNS.
- <sup>3</sup> Establecer una conexión TCP con el servidor web en esa dirección IP
- 4 Enviar una petición HTTP al servidor web solicitando el recurso
	- **1** Solicitar el texto **HTML**
	- **2** Analizar el texto por parte del navegador
	- Realizar peticiones adicionales para los gráficos y otros ficheros que formen parte de la página.
- **•** Visualizar en al ventana del navegador la página o recurso solicitado

Un URL es una secuencia de caracteres, de acuerdo a un formato estándar, que se usa para nombrar recursos por su localización

- Aunque subsumido en el concepto de URI, Uniform Resource Identifier, aún se utiliza ampliamente
- <span id="page-4-0"></span>El formato general es: esquema://servidor/ruta?consulta#fragmento

Un URL comienza con el nombre de su esquema, seguida por dos puntos, seguido por una parte específica del esquema. Algunos esquemas URL:

URL

- o http recursos HTTP
- https HTTP sobre SSL (cifrado)
- $\bullet$  ftp  $-$  File Transfer Protocol
- mailto direcciones E-mail
- **Idap** búsquedas en el Lightweight Directory Access Protocol
- **•** file recusos disponibles en el ordenador local
- news grupos de noticias Usenet (newsgroups)
- $\bullet$  gopher el protocolo Gopher

 $\bullet$  ...

# El servidor de un URL

 $\bullet$  El Servidor consiste usualmente en el nombre o dirección IP de una máquina, seguido a veces de dos puntos y un número de puerto TCP. También puede incluir un nombre de usuario y una clave, para autenticarse ante el servidor.

- www.grupolys.org
- www.grupolys.org:80
- o pepiño@www.misitio.com
- o pepiño:sfgu5hfq@www.misitio.com:8000
- El soporte de nombres de usuario y claves ha sido dejado de lado por algunos navegadores. Actualmente se recomienda que los navegadores deben muestren el usuario  $y/o$  contraseña de otra forma que no sea en la barra de direcciones, a causa de los problemas de seguridad mencionados y porque las contraseñas no deben ser nunca mostradas como texto claro

La ruta es usada por el servidor de cualquier forma en la que su software lo establezca

- Generamente se usa para especificar un nombre de archivo, posiblemente precedido por nombres de directorio
- Ejemplo: /cole/cfp/cfp.html
	- o cole sería el nombre de un directorio.
	- cfp sería el de un subdirectorio del anterior
	- · cfp.html sería un nombre de archivo
- Cuando el nombre de archivo es vacío, el servidor web entiende que se está solicitando un archivo por defecto, generalmente index.html

# La consulta de un URL

- **Habitualmente no existe**
- o puede haber una sola pareja parámetro=valor o muchas de ellas separadas por &

URL

- Las parejas parámetro-valor sólo son relevantes si el archivo especificado por la ruta no es una página web simple y estática, sino algún tipo de página generada bajo demanda, con
	- ASP, Active Server Pages (ASP), una tenología de Microsoft http://www.udc.es/persoal/ga/pdi/concursos/consconcursos.asp?id=17
	- · JSP. JavaServer Pages, una tecnología Java de Sun Microsytems http://www.mec.es/univ/jsp/plantilla.jsp?area=erasmus-mundus&id=2
	- PHP, PHP Hypertext Pre-processor http://www.phpnuke-espanol.org/modules.php?name=Search
	- CGI, Common Gateway Interface http://www.adobe.com/shockwave/download/index.cgi?P1\_Prod\_Version=Shoc
- Otro ejemplo conocido

http://www.google.es/search?source=ig&hl=es&q=universidad&btnG=Buscar+con+Google

化重新润滑脂

- La parte #fragmento de un URLes conocida como identificador de fragmento
- $\bullet$  Se refiere a ciertos lugares significativos dentro de una página

URL

- Se suele usar cuando una URL de una página ya cargada en un navegador permite saltar a cierto punto en una página larga.
- **•** Ejemplos:

http://www.grupocole.org/cole/publications.html $#2000$ http://www.dc.fi.udc.es/~alonso/papers.html#integrationNLPIR • Un URL absoluto empieza por un esquema, seguido de dos puntos, seguido de una parte específica del esquema

- · Un URL relativo comprende sólo la parte específica del esquema de un URL, o de algún componente de seguimiento de aquella parte
- El esquema y componentes principales se infieren del contexto en el cual aparece la referencia URL, el URL base del documento que contiene la referencia

**• HTML**, *HyperText Markup Language*, Lenguaje de Marcas **HiperTextuales** 

<span id="page-11-0"></span>**HTML** 

- Es el formato estándar de las páginas web
- **Es un lenguaje de marcación diseñado para estructurar** textos y presentarlos en forma de hipertexto
- $\bullet$  Indica la estructura de presentación de un texto, no la forma exacta en la que visualizará.
- Diferentes navegadores puedes mostrar de forma diferente un mismo texto HTML

**HTML** 

- XHTML, eXtensible Hypertext Markup Language, Lenguaje eXtensible de Marcas HiperTextuales
- **•** El sucesor de HTML: XHTML es la versión XML de HTML
- Su objetivo es avanzar en el proyecto del W3C de lograr una web semántica, que trata de separar claramente la información de la forma de presentarla
- · XHTML indica la información que contiene un documento, dejando para hojas de estilo su aspecto y diseño en distintos medios

HTTP, HyperText Transfer Protocol, Protocolo de Transferencia de HiperTexto

<span id="page-13-0"></span>HTTP

- **Es el sistema mediante el cual se envían las peticiones de acceso a** una página y la respuesta con el contenido
- También puede enviar información adicional en ambos sentidos (por ejemplo, formularios con campos de texto,)
- **Es un protocolo sin estado**, no guarda información sobre conexiones anteriores
- Basado en un modelo cliente-servidor
	- $\bullet$  Software del lado servidor: servidor web (Apache, Microsft IIS, Roxen, . . . )
	- Software dellado cliente: navegador web
- HTTPS es la variante cifrada mediante SSL

 $\bullet$  Un navegador web o *web browser* es una aplicación que permite recuperar y visualizar documentos HTML desde servidores web de todo el mundo a través de Internet

Historia

- 1990 Primeros navegadores web desarrollados en el CERN
- 1993 NCSA Mosaic
- 1994 Netscape Navigator
- 1995 Microsoft Internet Explorer (IE)
- 1996 Opera
- 1998 Mozilla (1.0 en 2002)
- 2002 Firefox (1.0 en 2004)
- 2003 Safari
- <span id="page-14-0"></span>2008 Chrome
- En el inicio de los tiempos, había pocos sitios web, y los usuarios navegaban saltando de página en página
- $\bullet$  Cuando un usuario consideraba que una página era interesante, la almacenaba como un bookmark
- **Con el crecimiento exponencial de la web, esta forma de buscar** semostró inoperante
- <span id="page-15-0"></span>Aparecieron los sitios web especializados en encontrar/buscar sitios web:
	- **Directorios**
	- Buscadores
- Un directorio web es un tipo de sitio web que contiene un directorio organizado de enlaces a otros sitios web
- Las entradas del directorio se revisan manualmente
- **El más importante ha sido Yahoo!**
- Han ido perdiendo importancia gradualmente en favor de los buscadores
- Actualmente son un "complemento" de los buscadores (por ejemplo, Google Directorio)

## **Buscadores**

- Recorren la web recopilando información sobre los contenidos de las páginas web
- Ante una solicitud, un buscador consulta su "base de datos" y presenta las páginas web que considera más relevantes, por orden de relevancia.
- Historia
	- 1993 Aliweb
	- 1994 WebCrawler, InfoSeek, Lycos
	- 1995 Altavista, Excite
	- 1997 Northern Light
	- 1998 Google
	- 1999 AllTheWeb, . . .
	- 2004 Yahoo! Search
	- 2005 MSN Search
	- 2009 Bing

# $i$  web  $=$  internet?

- No, pero desde el punto de vista del usuario, cada vez se identifican m´as
- Ello se debe en gran parte a que
	- los navegadores ya no se limitan a trabajar con HTTP, sino que tienden a incorporar cada vez un mayor número de protocolos
	- · los sitios web tienden a incorporar cada vez más páginas dinámicas, applets, servlets, etc
- <span id="page-18-0"></span>• El navegador web se está convirtiendo en el interfaz estándar de acceso a aplicaciones "en red"